# 성폭력 통합예방교육 매뉴얼

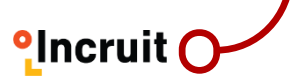

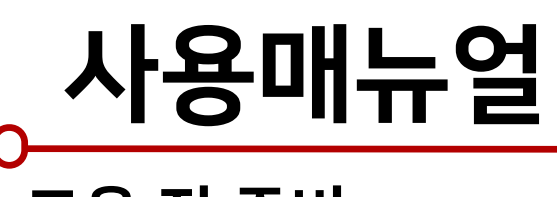

교육 전 준비

-마이크, 오디오, 카메라사용이가능한데스크탑또는노트북/ 유무선인터넷연결

-이어폰(유선이어폰추천)

- 크롬브라우저 다운 및 설치 (explorer 브라우저 접속 불가!)

#### 크롬브라우저 다운로드 주소

<https://www.google.com/intl/ko/chrome/>

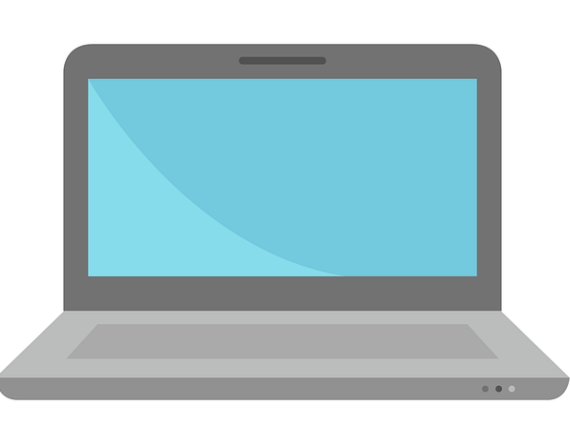

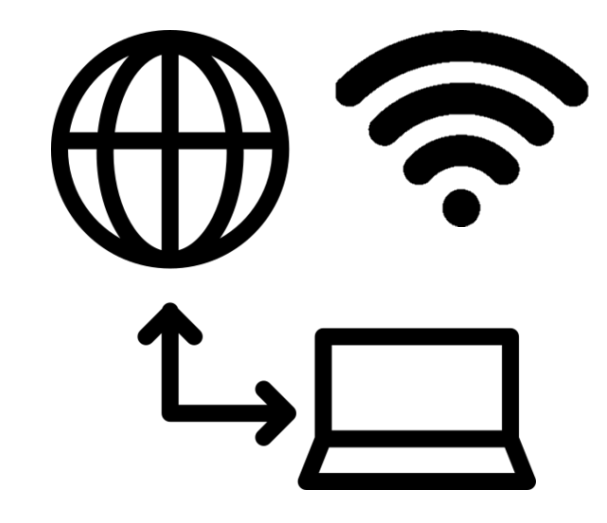

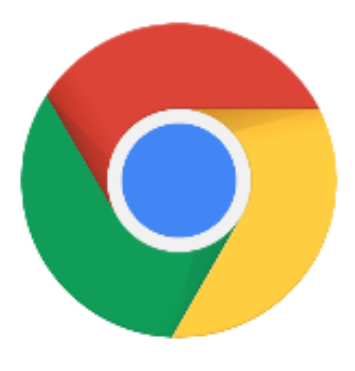

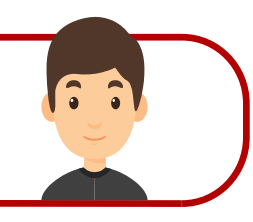

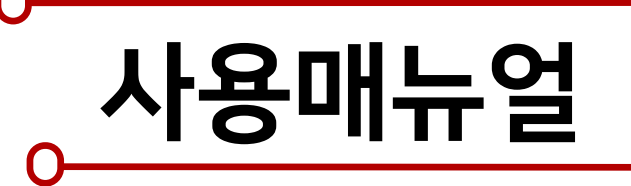

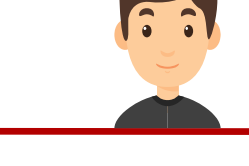

### **플랫폼접속**

#### https://school.incruit.com/skuniv2020/untactlogin.asp**(크롬브라우저이용)**

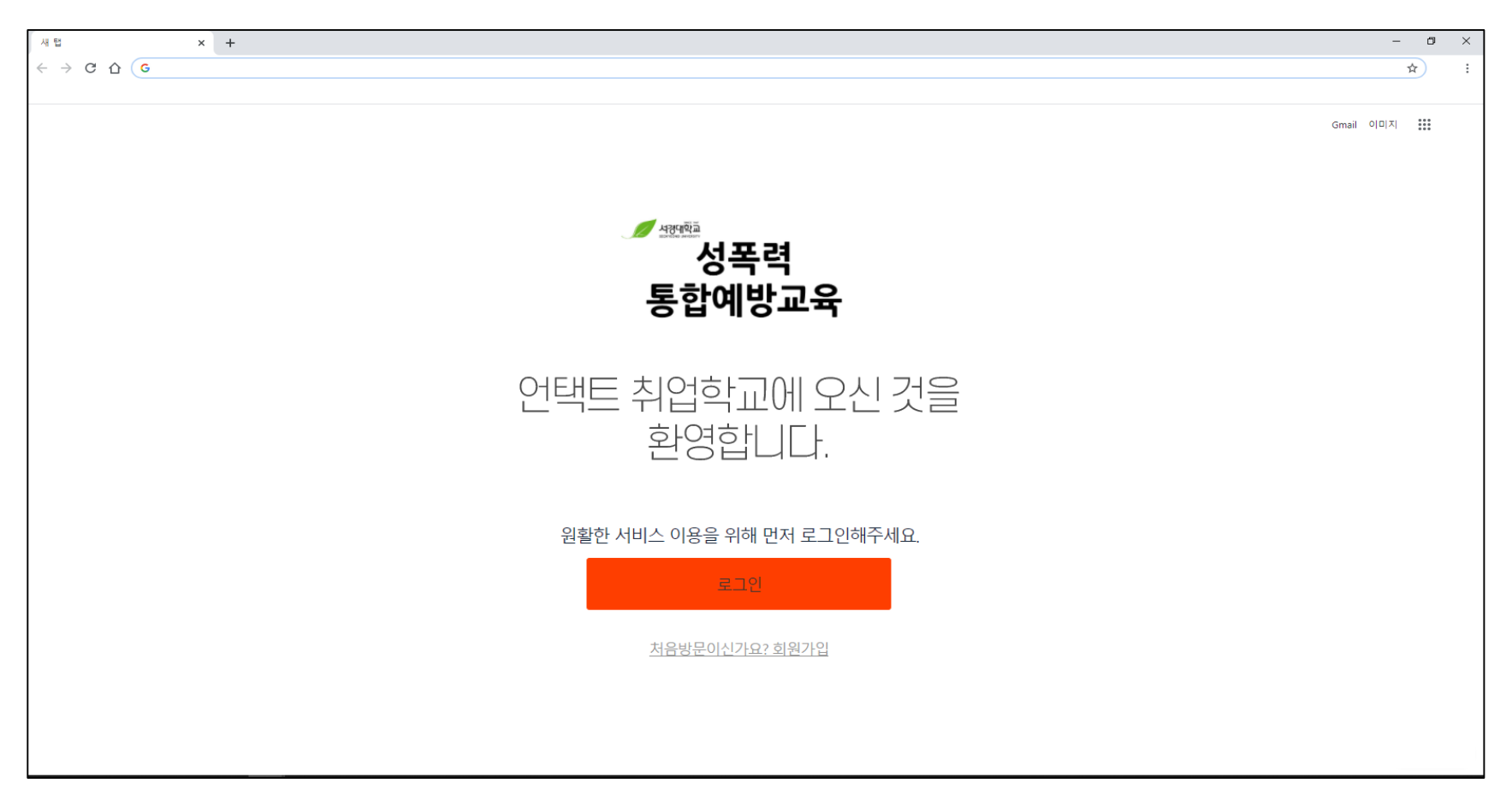

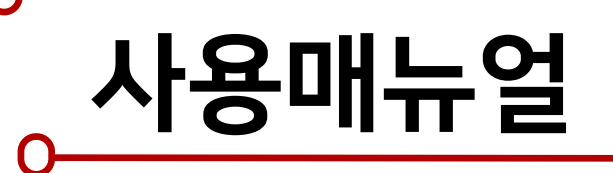

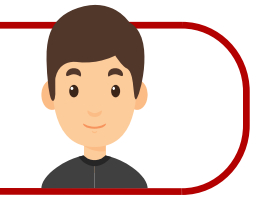

## **플랫폼회원가입**

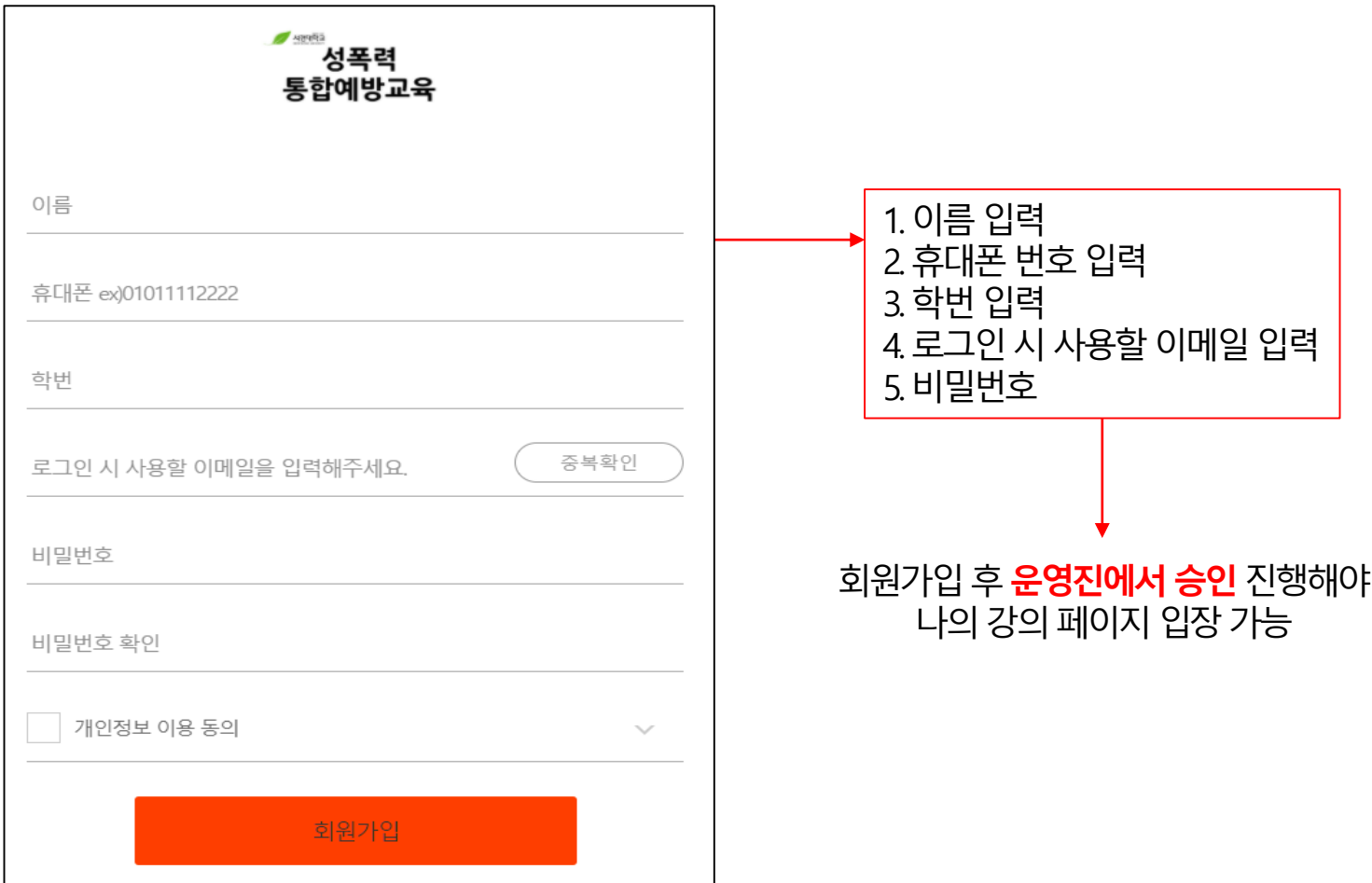

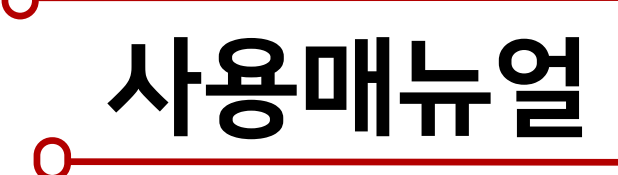

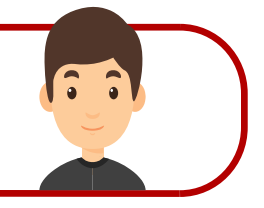

**나의강의**

#### 회원가입 후 **운영진에서 승인** 진행해야 나의 강의 페이지 입장 가능

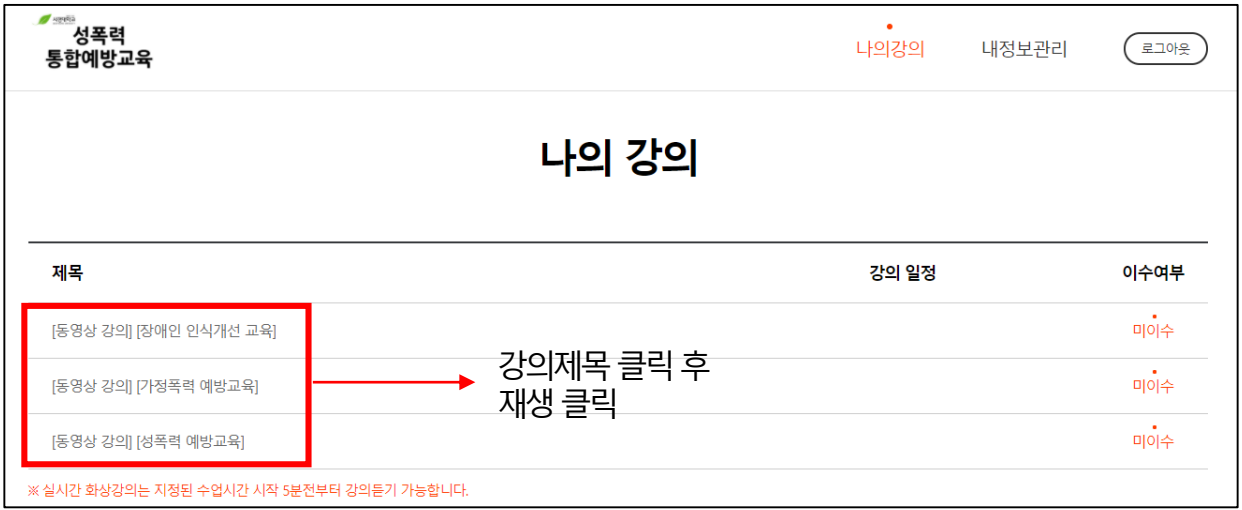

**-동영상강의**

: 강의제목클릭후팝업창발생

: 가운데 재생 버튼 클릭 후 강의 실행

: 전체재생완료해야이수표시생성